# **Инструкция по подаче программы наблюдений на 2.5м телескопе КГО ГАИШ**

*ИК-инструмент ASTRONIRCAM* 

*Версия ASTRONIRCAM12 ASTRONIRCAMапреля ASTRONIRCAM2021*

# **1. Введение**

В настоящей инструкции описан процесс подачи заявки на наблюдения на 2.5-метровом телескопе ГАИШ МГУ имени М.В.Ломоносова, установленном на Кавказской горной обсерватории ГАИШ, в приложении к одному из штатных инструментов телескопа — Астрономической инфракрасной камере-спектрографу ASTRONIRCAM. Инструмент и его параметры и наблюдательные возможности описаны в статье А.Э.Наджипа и др. (Астроф.Бюлл., 72, 349, 2017; ASTRONIRCAM - инфракрасная камера-спектрограф 2.5-м телескопа КГО ГАИШ: PDF-файл [https://istina.msu.ru/download/323088675/1kJXcE:laalP\\_vW9mV5\\_ZZnZGFzUrT6cmM/\)](https://istina.msu.ru/download/323088675/1kJXcE:laalP_vW9mV5_ZZnZGFzUrT6cmM/)

Заявка проходит обычную для обсерваторий двухэтапную процедуру обработки:

1. Оценка программным комитетом её актуальности и выполнимости на данном инструменте, с учётом баланса затрат наблюдательного времени и предполагаемого научного выхода. В результате заявку отправляют на доработку или выделяют ей некоторую квоту наблюдательного времени.

2. Составление для одобренной заявки детального перечня требуемых для достижения целей заявки объектов и измерений. Расчётом уточняется общий объём потребного наблюдательного времени и под выделенную квоту корректируется список объектов и их измерений. Если итоговое потребное время на наблюдения превышает одобренное комитетом, заявка рассматривается повторно.

Для облегчения выполнения этой процедуры разрабатываются инструкции для каждого из штатных инструментов телескопа. Конечная цель второго этапа составления заявки — дать необходимую информацию для оптимального автоматизированного гибкого планирования наблюдений, так как выделение времени на телескопах КГО происходит в режиме реального времени исходя из текущих условий, требований к ним у принятых к выполнению задач и выделенных программам квот и приоритетов.

Наблюдения проводятся в сервисном режиме, то есть дежурный наблюдатель выполняет наблюдения по всем одобренным и активным (актуализированным) программам безотносительно своего соавторства конкретных программ. Результаты становятся доступны заявителям сразу после наблюдений (когда сырые данные попадают на сервер file.sai.msu.ru на следующий день после наблюдений; доступ к серверу пока доступен только PI инструментов) и/или проходят перед этим первичную обработку конвейером или вручную (специалистом по обработке данных системы наблюдений). Обычным критерием успеха выполнения программы и существенным фактором в рассмотрении будущих программ заявителя являются публикации по результатам выполнения одобренных заявок.

# **Наблюдательные возможности ASTRONIRCAM**

Сервисные наблюдения с ASTRONIRCAM выполняются в двух режимах — прямые изображения в широкополосных и узкополосных фильтрах и спектры с длинной щелью в полосах *Y, J, H, K* ближнего ИК-диапазона или, для ярких объектов, — с кросс-дисперсией в полосах *YJ* или *HK*. Ниже описаны эти режимы и даны указания по составлению таблиц программ наблюдений.

# *1. Фотометрия (режим PHOT))*

Поле зрения ИК камеры — 4.64'х4.64' (формат кадра 1024х1024 пикс.), изображения получаются зеркальными, значимой для выбора расположения объектов в поле зрения «косметики» нет. Данные получают элементарными экспозициями в режиме Ramp (см. Наджип и др., Астроф.Бюлл., 2017) длиной 30-100 секунд (для звёзд ярче  $12^{\text{m}}$  - короче) , обычно в режиме «дизеринга», перемежающего от 5 до 30 таких накоплений (для достижения нужной фотометрической точности) со сдвигами точки наведения телескопа на 5-10 секунд дуги. В итоге получается один комбинированный кадр, по которому получают оценки блеска объектов в поле зрения.

Плата за «чистые» изображения, полученные методом «дизеринга», — недодержка на краях поля, так что края кадра для звезд сравнения использовать нельзя. Ориентировочно объект и звёзды сравнения должны попадать на площадку размером около 3'-4' (зависит от необходимого для достижения заявленной точности количества отдельных кадров). Исходя из этого выбираются координаты центра поля зрения (координаты точки наведения телескопа) и, если это крайне необходимо, ориентация кадра. Произвольная ориентация кадра предпочтительней, так как прибор установлен в фокусе Несмита с доступным диапазоном ротации не более ± 70 градусов относительно вертикали. Поэтому в момент наблюдений, с учётом их планируемой продолжительности, определяющей диапазон деротации, оказывается доступным только ограниченный диапазон позиционных углов снимков.

#### Фильтры

Доступны следующие фильтры:

- широкополосные *J, H, K, Ks* системы MKO-NIR (не путать с 2MASS).
- узкополосные [FeII], CO, BrG, H2\_1, Kcont

Характеристики фильтров и кривые пропускания даны в http://arca.sai.msu.ru/filters? ics=ANC.

#### Экспозиции

В режиме фотометрии PHOT (формат кадра 1Кх1К) доступны экспозиции длиной от 1.8 сек. С учётом световой эффективности системы в фотометрическом режиме, равной порядка **40- 45%**, наблюдениям оказываются доступны объекты от величины 9<sup>m</sup> в полосах *JHK.* Использование кадрирования по вертикали позволяет наблюдать и несколько более яркие объекты (в полосу шириной 1024 пикселя «укладывают» объект и звезду сравнения), но надо учитывать, что измерение потоков, близких или превышающих уровень насыщения, отрицательно действует на последующие измерения на временах многих часов или даже суток из-за явления *персистенции* (длительного высвечивания части накопленного заряда фотодиодов после засветки большими потоками). Эффект начинает быть заметен, если объект яркий (< 12<sup>m</sup> ) или рядом с ним расположена яркая звезда. Это может ограничивать экспозиции и вводить систематические ошибки в фотометрические данные и служит дополнительным фактором, затрудняющим проведение измерений.

Предельной звёздной величиной со стороны слабых объектов для точности фотометрии порядка 10% оказывается *J*=20, *H*=19, *K*=18 при суммарной экспозиции итогового кадра порядка 0.5 часа в режиме дизеринга (сдвиги точки наведения на 3-10 секунд дуги между отдельными накоплениями по 100 сек, производимые на прямоугольной сетке экваториальных координат, например формата 3х5).

В общем случае экспозиции, необходимые для достижения нужной фотометрической точности дифференциальных фотометрических измерений при хорошей прозрачности, могут быть рассчитаны заявителем исходя из указанного пропускания, апертуры телескопа в 40000 кв.см и с учётом характерных для сезона наблюдений уровней фона и качества изображения (для ориентации см. таблицу 1 ниже). Предельная фотометрическая точность для относительно ярких объектов порядка  $0.01^{\rm m}$  достигается только в режиме дизеринга и ограничена технологией приёмника, переменностью фона, влиянием персистенции и другими факторами.

Таблица 1. Оценка звездной величины, регистрируемой в разных полосах в зависимости от суммарного времени накопления и SNR (для средней яркости уровня фона неба и seeing 1.5'')

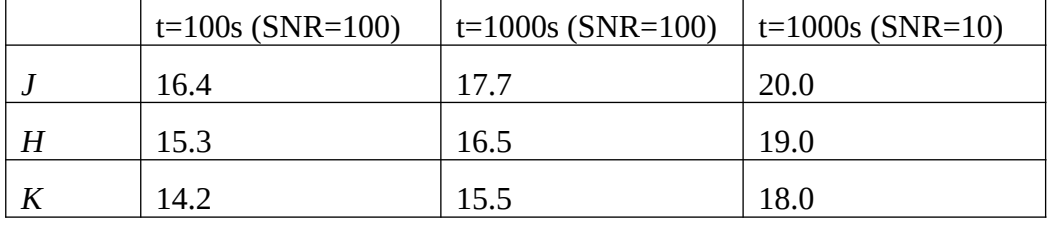

#### Накладные расходы

В расчёт бюджета потребного наблюдательного времени в режиме фотометрии входят следующие компоненты

- 1. Время наведения телескопа от 10 до 60 с
- 2. Фокусировка 2..5 мин, раз в 30 120 минут в зависимости от условий
- 3. Чистое время экспозиций (см. выше)
- 4. Время считывания и записи накопленного кадра от 2 до 5 с
- 5. Время на перевод фильтров 20 с
- 6. Время сдвигов телескопа в режиме дизеринга от 3 с

#### *2. Спектроскопия (режимы LONG и CROSS)*

Разрешающая сила ИК-спектрографа R=1200 (во всех полосах). Длина щели в режиме LONG составляет 280'', в режиме CROSS — 10''. Ширины щелей 0.9, 1.3, 3 и 7''. Спектры получаются в режиме неразрушающего считывания с элементарными накоплениями от 3.6 до 1000 с и суммарными экспозициями от 1 до 60 минут. Режим и его возможности описаны в статье С.Г.Желтоухова и др., Письма в АЖ, 46, с. 211, 2020 (аннотация: [https://istina.msu.ru/publications/article/294050270/;](https://istina.msu.ru/publications/article/294050270/) полный текст в PDF-формате: [https://istina.msu.ru/download/323088677/1kJXfo:iRHLqdAxlin7dG0WIcGsqkNj9lo/\)](https://istina.msu.ru/download/323088677/1kJXfo:iRHLqdAxlin7dG0WIcGsqkNj9lo/).

Спектральные наблюдения в ИК выполняются только с автоматическим гидированием по оптической камере внеосевого гида порта Несмита телескопа. При измерениях можно устанавливать необходимый позиционный угол щели. При отсутствии требований по попаданию в щель одновременно исследуемого объекта и звезды сравнения рекомендуется вертикальная ориентация щели. Следует помнить, что как и для фотометрии, для каждого момента наблюдения доступна лишь часть диапазона позиционных углов щели, поэтому ограничивать углы без необходимости не следует.

#### Спектральные диапазоны

Режимы и диапазоны спектроскопии для ANC обозначаются именами полос с суффиксом «spec»:

*Yspec, Jspec, Hspec, Kspec —* однопорядковые (щель длиной 4.6') спектры в ИК, в пределах соответствующих полос пропускания:

*Yspec* : 1.02—1.2 мкм

*Jspec*: 1.21—1.48 мкм

*Hspec*: 1.49—1.78 мкм

*Kspec*: 2.04—2.35 мкм

Спектры в режиме кросс-дисперсии занимают более широкие диапазоны:

*YJspec:* 1.031-1.499 мкм

*HKspec*: 1.505 — 2.464 мкм.

#### Экспозиции и щели

Предел по звёздной величине в соответствующей полосе — порядка 14 mag, спектральная разрешающая сила с щелью 0,9'' R~1200, с щелью 1,3'' R~900. По умолчанию используется щель, соответствующая качеству изображения в оптике : при seeing<1'' используется щель 0,9'', от 1 до 1.5'' — щель 1,3'', при худшем качестве изображений спектры снимаются только для ярких (mag < 7) объектов. Специальные соображения указываются отдельно (см. ниже).

Для оценки достижимого пикового отношения сигнал/шум следует использовать полученные оценки спектральной световой эффективности: 6-14% для полос *Yspec-Kspec* (режим LONG) и 1-2% для полос *YJspec-HKspec* (режим CROSS). На практике, из-за потерь на щели, SNR примерно вдвое ниже оцененного.

#### Накладные расходы

Накладные расходы для получения изображений в спектральном режиме примерно такие же, как и в режиме фотометрии, с учётом необходимого времени для поворота колеса щелей/апертуры. К ним добавляется время центровки объекта на щели, составляющее около 2-3 минут на объект в несложных случаях. Автогидирование запускается само и накладных расходов практически не прибавляет.

# **Информация, предоставляемая заявителем наблюдений на первом этапе**

Для рассмотрения заявки комитетом по наблюдательному времени ГАИШ должна быть предоставлена следующая информация в виде документа «Заявка на наблюдения с ASTRONIRCAM/SAI2.5» (на русском или на английском языке):

- 1. Название предлагаемой программы наблюдений, отражающее род исследуемых объектов и вид исследования. На русском и на английском языке. Если наблюдения требуются для целей уже выполняющейся программы исследований, дать её название и/или ссылку.
- 2. Автор (фамилия, инициалы) и электронная почта автора (PI) программы.
- 3. Аннотация программы исследования и наблюдений (1 абзац) что требуется отнаблюдать, какими методами и что нужно добиться (<256 симв., на английском языке).
- 4. Изложение поставленной научной задачи и предлагаемого к применению метода её решения (2-3 стр), с указанием публикаций по теме предыдущих заявок на наблюдения в КГО или по данным, полученным на аналогичных приборах в других обсерваториях
- 5. Описание предлагаемых наблюдений, которые должны быть выполнены в рамках задачи. Включает следующую информацию:
	- 1. Период наблюдений (с горизонтом планирования 6 и 12 месяцев), режимы измерений, предполагаемых условий прозрачности и качества изображений, периодичность, требуемая фотометрическая точность или необходимое отношение сигнал/шум в фотометрических или спектральных данных. Информация для оценки времени экспозиций дана выше.
	- 2. Общая оценка количества и продолжительности измерений в часах, полученная суммированием произведений числа наблюдений, отдельных измерений и экспозиций для каждого режима/фильтра и объекта исследований. В расчёт должны быть также включены накладные расходы по списку в разделах выше.
	- 3. Требуется ли получать данные в определённые промежутки времени (для периодических или транзиентных объектов), или только исходя из условий видимости объекта и заданной периодичности измерений.
	- 4. Таблица объектов, для которых должны быть получены данные. Она содержит:
		- 1. имя объекта (в принятом в рамках ведущегося исследования виде или, что предпочтительней, Simbad- или NED-разрешимый основной идентификатор),
		- 2. экваториальные координаты в системе ICRS (равноденствие J2000, эпоха 2000.0) c точностью 0.01s прямого восхождения и 0.1" склонения,
		- 3. звёздные величины в полосах J и K и класс объекта (для звёзд спектральный класс).
		- 4. в графе «Режим» через запятую следует перечень необходимых измерений ANC (см. разделы выше) в виде обозначения полосы для режима PHOT (*J, Ks, FeII* и т.п.) или полосы с суффиксом «spec» для спектроскопии в режиме

LONG (*Yspec, Jspec, Hspec, Kspec*) или обозначения *YJspec* или *HKspec* для спектроскопии в режиме CROSS. Поэтому сам режим указывать не нужно.

5. В последних трёх столбцах таблицы следует общее максимальное количество наблюдений (отдельных сеансов измерений, проводимых в предполагаемые программой приблизительные промежутки времени в днях или определённые интервалы времени) и общее число часов измерений, необходимых на объект, и наконец комментарий к объекту.

| <b>OBJECT</b> | RA2000         | DEC2000          | Jmag | Kmag | Class            | Режимы | <b>Nobs</b> |    | Time,h   Комментарий            |
|---------------|----------------|------------------|------|------|------------------|--------|-------------|----|---------------------------------|
| RW Aur        | 05 07<br>49.57 | $+30.24$<br>05.2 | 8.4  | 7.0  | <b>YSO</b><br>K1 | J,H    | 10          | 20 | Периодические<br> оценки блеска |
|               |                |                  |      |      |                  | YJspec |             | 3  | Спектры в фазе<br>минимума      |

Таблица 3. Перечень объектов наблюдения

В таблице **не** требуется указывать полный перечень необходимых измерений (то есть какие экспозиции для каждого режима-полосы будут использованы), однако, как указано выше, заявитель должен самостоятельно сделать оценку общего необходимого времени измерений в часах, которая будет проверена на втором этапе прохождения заявки и, если она окажется существенно недооцененной, заявка будет рассматриваться комитетом повторно.

В расчёте потребного на программу времени следует учитывать, что среднегодовое ясное наблюдательное ночное время в КГО составляет 1300-1400 ч/год, в зимние месяцы доступного ясного времени примерно в 2-3 раза больше, чем в летние (из-за продолжительности ночи и большей доли ясной погоды). Подробная статистика ясного ночного времени приведена в статье Корнилова В.Г. и др. «Письма в Астрономический журнал: Астрономия и космическая астрофизика», 42, № 9, с. 678 (аннотация: [https://istina.msu.ru/publications/article/26925761/,](https://istina.msu.ru/publications/article/26925761/) полный текст статьи в формате PDF см. в <https://istina.msu.ru/download/27121509/1kJXyT:3eudKQn8jCi-8hVPNpjS2FNULAA/>). Заявитель должен самостоятельно проверить, что запрашиваемые им измерения укладываются в доступные периоды видимости объекта в заявляемый сезон наблюдений, с учётом ожидаемой доли ясной погоды и статистики качества изображений. Из ясного времени менее половины приходится на т. н. *фотометрическую* погоду с малой переменностью прозрачности (<5%).

- 6. Как предполагается обрабатывать данные (самостоятельно, с привлечением к выполнению проекта PI Astronircam); какова предполагаемая политика их открытия (доступны другим исследователям сразу после получения, по прошествии 1 года с момента получения, по прошествии 2 или 3 лет — в особых случаях долговременных программ). Если за обработку данных будет отвечать не автор (PI) заявки, следует указать электронный адрес и имя ответственного за получение результатов наблюдений и обработку данных.
- 7. Предполагаемое количество публикаций, соавторство в них сотрудников ГАИШ или МГУ, издания, в которых планируется публикация результатов исследований по заявке.

Заявка должна быть подготовлена в виде файла в любом формате (Word, LibreOffice, PDF, txt). Список объектов может быть включен в тело заявки, а может быть приложен в виде отдельной таблицы в формате .xls, .ods или текстового файла в формате csv. Заявку следует направить по электронной почте по адресу комитета по распределению времени [tac@sai.msu.ru](mailto:kgo@sai.msu.ru) cc [andrey.tatarnikov@gmail.com](mailto:andrey.tatarnikov@gmail.com) с темой «заявка на наблюдения с ASTRONIRCAM/SAI2.5».

## **Информация по заявке на втором этапе**

На втором этапе, после приёма заявки комитетом, заявителем должна быть предоставлена информация в виде следующих таблицы:

1. Уточнённое название (<256 симв.) и автор заявки на английском языке, e-mail ответственного за редактирование списка объектов и измерений и за обработку данных (не заявителя! Эта информация нужна уже для обмена данными), и общее резюме заявки (на русском) в виде краткого описания совокупности объектов, что в них и как измеряется и общих указаний к проведению наблюдений (не более 1500 символов), для просмотра координатором программ и оператором телескопа.

2. Список заданий на наблюдения объектов и соответствующих необходимых условий их наблюдений (по экстинкции, стабильности прозрачности, уровню фона неба, качеству изображений), приблизительная периодичность наблюдений (если для объекта не даётся информация по п.3 ниже) и общего их количества. Указывается необходимость связи наблюдений научных объектов с калибровочными (стандартами, площадками фона неба). Связанные объекты или точки наведения указываются в той же таблице в отдельных строках, но под тем же номером задания, что и основной объект. Калибраторы могут быть указаны заявителем в явном виде, (стандарты или звёзды сравнения или ассоциированные объекты), или подобраны динамически (во время наблюдений) из ранее введённых для прибора списков стандартов, в этом случае в поле имени объект пишется название списка (например — TELLURIC\_IR для теллурических стандартов), а в поле координат — слово «NAM» для подбора стандарта по ближайшей воздушной массе или «NDI» для ближайшего по расстоянию. Экспозиции для них в этом случае подбираются по опыту измерений, без участия заявителя. Для таких стандартных наблюдений калибраторов затрачиваемое на них время не нужно учитывать в общем времени, необходимом на выполнение программы, а данные будут доступны для обработки измерений по другим программам.

3. Списки интервалов времени, в которые в планируемый период наблюдений необходимо проводить наблюдения заданий из основного списка по предыдущему пункту. Эти интервалы обычно рассчитываются для периодических объектов — переменных и тесных двойных звёзд. В каждый интервал предполагается выполнить одно наблюдение (или мониторинг), если периодичность наблюдений не указана по п.2 выше.

4. Списки измерений для заданий, в выбранных режимах и полосах и с указанием максимальных экспозиций и/или минимальных отношений сигнал/шум, которые нужно достигнуть.

Эти таблицы необходимы для точного расчёта бюджета времени и импорта в базу данных планирования наблюдений на 2.5-метровом телескопе ГАИШ и диктуются форматом таблиц этой базы — смотрите формат и пример для импорта в [https://docs.google.com/spreadsheets/d/](https://docs.google.com/spreadsheets/d/17mkTrlKqxKtRSjCGAKkyxBXRDj06LzAkb0oyF66P--U/edit?usp=sharing) [17mkTrlKqxKtRSjCGAKkyxBXRDj06LzAkb0oyF66P--U/edit?usp=sharing.](https://docs.google.com/spreadsheets/d/17mkTrlKqxKtRSjCGAKkyxBXRDj06LzAkb0oyF66P--U/edit?usp=sharing) Точный состав измерений и режимов может быть оптимизирован с PI инструмента (Astronircam: Татарников A.M., [andrey.tatarnikov@gmail.com\)](mailto:andrey.tatarnikov@gmail.com).

Карты окрестностей будут нужны только:

 если сам объект протяжённый или в его близких окрестностях (~1 минуты дуги) находится протяжённый объект;

 для слабых (>15mag) объектов, если в их окрестности диаметром 1 минута дуги располагаются яркие (<12mag) объекты;

 для спектральных наблюдений, если требуется установка позиционного угла щели, то на карте она должна быть нарисована в нужной ориентации и угол должен быть вычислен относительно ICRS

Составители : А.М.Татарников, И.И.Антохин, Н.И.Шатский (комментарии высылать на kolja@sai.msu.ru)